## **Handbuch**

## **08. Auswahlverwaltung**

## **Auswahlen eines ausgewählten Kunden ausdrucken**

Bisher war es nur möglich eine Gesamtübersicht der Auswahlen auszudrucken. Jetzt ist es möglich, die Auswahlen eines ausgewählten Kunden als Liste auszudrucken.

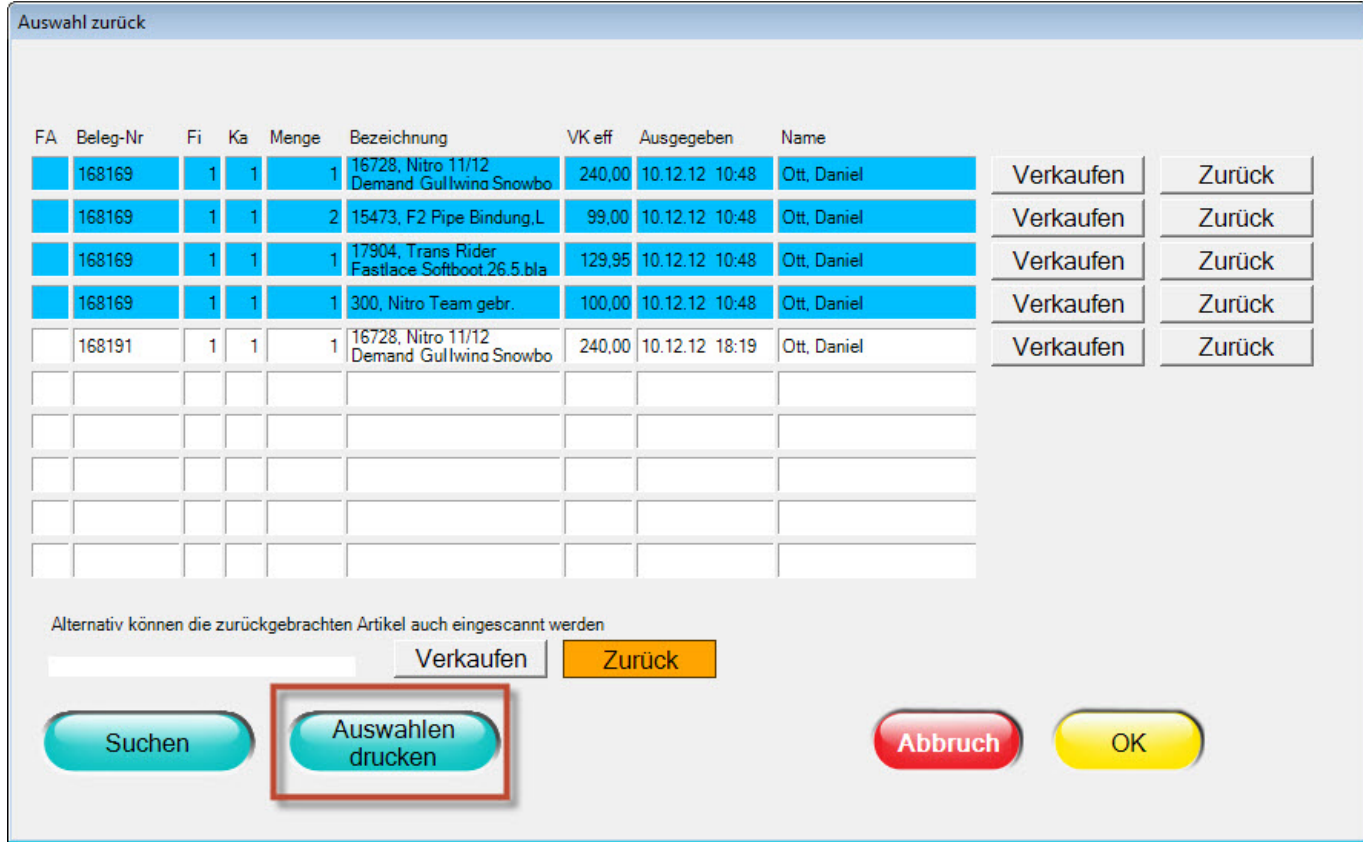

Eindeutige ID: #1181 Verfasser: Alexander Lassotta Letzte Änderung: 2013-08-29 17:41